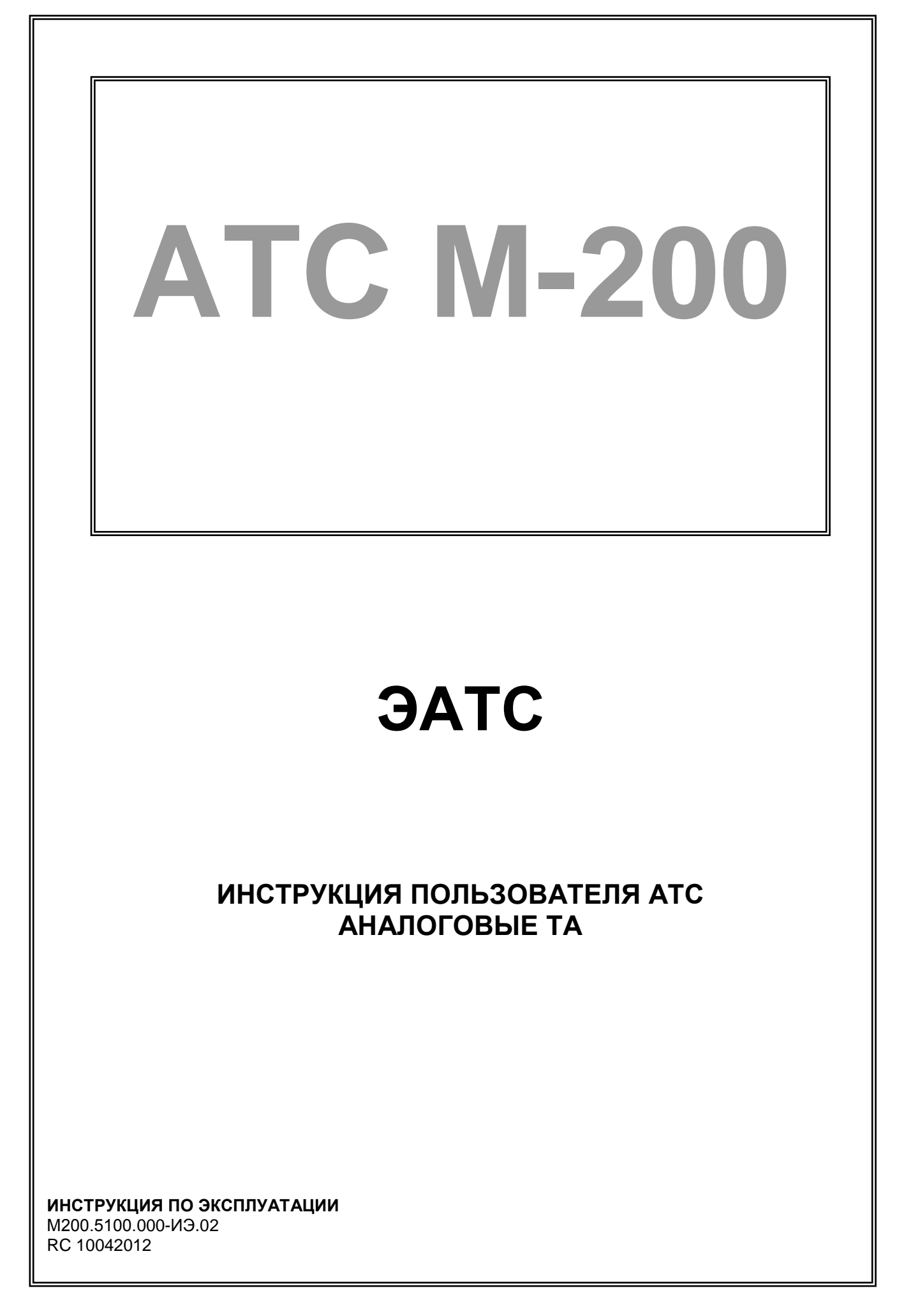

#### **Авторское право**

Авторское право © 2012. Издано компанией МТА.

Содержимое данного издания не может быть воспроизведено целиком или частично, переписано, помещено в систему поиска информации, переведено на любой язык или передано в любой форме при помощи любых средств, электронным, механическим, магнитным, оптическим, химическим, путем фотокопирования. вручную или любым другим способом, без предварительного письменного разрешения МТА.

Издано компанией МТА. Все права защищены.

#### **Непризнание иска**

МТА не принимает на себя ни в какой форме ответственность за применение или использование любого изделия или программного обеспечения, описанного здесь. Также она никоим образом не передает лицензию на свои патентные права, а также на патентные права третьих сторон. Кроме того, компания МТА сохраняет право вносить изменения в любые описанные здесь изделия без дополнительного уведомления. Информация в этом руководстве может быть изменена без специального уведомления.

#### **Товарные знаки**

Фирменные названия и наименования изделий, упомянутые в данном издании, используются лишь в целях идентификации и могут принадлежать своим законным владельцам.

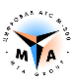

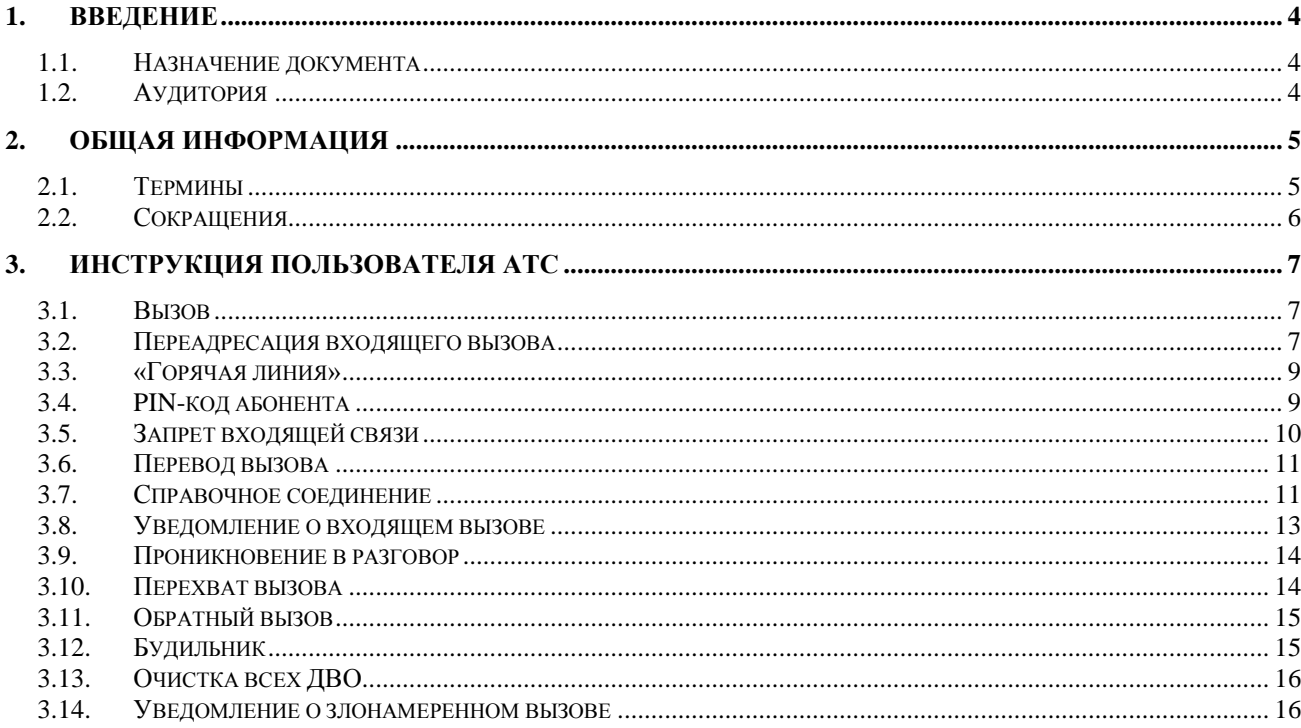

# **Введение**

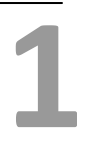

# <span id="page-3-1"></span><span id="page-3-0"></span>**1.1. Назначение документа**

Данный документ описывает возможности абонента ЭАТС М-200 по управлению станцией.

# <span id="page-3-2"></span>**1.2. Аудитория**

Документ предназначен для абонентов АТС М-200, использующих аналоговые ТА.

# <span id="page-4-0"></span>**Общая информация**

# <span id="page-4-1"></span>**2.1. Термины**

**Переадресация входящего вызова** - При включенной переадресации вызов, поступающий на ТА абонента, автоматически переадресовывается на другого внешнего или внутреннего абонента. Переадресация может быть:

- Безусловная вызов переадресовывается всегда
- По занятости переадресация в случае занятости вашего ТА
- По отсутствию ответа если вы не ответили в течении заданного времени (15 сек. По умолчанию).

**«Горячая линия»** - Абонент может ввести номер (внутренний или внешний), который будет автоматически набираться при снятии трубки. Автоматический набор начинается, если в течение 5 секунд не было набрано ни одной цифры.

**PIN-код абонента** - Станция позволяет абоненту использовать личный код (PIN-код) для ограничения любой исходящей или только междугородней связи со своего ТА. Код четырехзначный и может изменяться абонентом или оператором АТС. По умолчанию PIN-код устанавливается в «0000».

**Запрет входящей связи** - При включенном режиме «Не беспокоить» (ограничение входящей связи) станция не будет пропускать входящие вызовы на абонента. Вызывающий абонент получит СЗ (сигнал занято).

**Перевод вызова** - Станция позволяет осуществлять перевод (передачу) вызова на любого внутреннего или внешнего абонента.

**Справочное соединение** - Абонент имеет возможность устанавливать во время разговора второе (справочное) соединение, переключаться между соединениями, объединять трех человек в конференцию, отбивать любое из соединений.

**Уведомление о входящем вызове** - Опция «уведомление о входящем вызове» позволяет абоненту получать сигнал при поступлении входящего вызова в то время, когда он находится в состоянии разговора с другим абонентом. Абонент может принять второй вызов, отказаться от него и т.д. Сигнал "уведомление" о новом вызове поступает абоненту, если он находится в соединении не более, чем с одним абонентом АТС.

**Проникновение в разговор** - Абонент может «проникнуть» в разговор другого абонента, с постановкой его собеседника на удержание. **Уровень привилегии** (выставляется в карточке абонента) проникающего абонента должен быть выше, чем у разговаривающих.

**Перехват вызова** - Абонент может «перехватить» вызов, пришедший на другого абонента.

**Обратный вызов** - При звонке на занятый номер может быть включена услуга обратного вызова. В этом случае, при освобождении вызываемого абонента, абонент получит от АТС обратный вызов.

**Будильник** - Абонент может пользоваться автоматическим будильником. В установленное время он получит вызов от АТС. Используется системное время АТС.

**2**

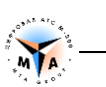

**Очистка всех ДВО** - При необходимости, абонент может отменить все установленные услуги ДВО. Эта возможность требует ввода PIN-кода (по умолчанию «0000»).

**Уведомление о злонамеренном вызове** - При необходимости информировать персонал АТС о вызове, нежелательном по тем или иным причинам (угрозы, хулиганские звонки и т.п.), абонент может воспользоваться услугой «уведомление о злонамеренном вызове».

# <span id="page-5-0"></span>**2.2. Сокращения**

**ДВО** – Дополнительные виды обслуживания. Набор дополнительных сервисов и услуг, предоставляемых абоненту АТС.

**ОС** – «Ответ станции». Непрерывный сигнал с частотой 425 Гц. Информирует абонента о готовности станции к приему набора номера или кодов ДВО.

**ОС2** – «Ответ станции-2». Непрерывный сигнал с частотой 700 Гц. Информирует абонента о готовности станции к приему набора номера или кодов ДВО. Применяется в случае, если у абонента заказано одно из следующих ДВО:

- запрет входящей связи
- переадресация входящих вызовов

**КПВ** – Контроль посылки вызова. Сигнал с частотой 425 Гц, передаваемый с периодичностью 1 сек раз в 4 сек (1S, 3P). Информирует вызывающего абонента о посылке вызывного сигнала вызываемому абоненту.

**СЗ** – Сигнал занято. . Сигнал с частотой 425 Гц, передаваемый с периодичностью 1 сек раз в 2 сек (1S, 1P). Информирует вызывающего абонента о:

- занятости линии вызываемого абонента
- отбое со стороны другого абонента после разговора
- невозможности выполнить набранный код ДВО

# <span id="page-6-0"></span>**Инструкция пользователя АТС**

<span id="page-6-1"></span>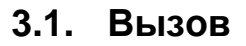

#### **Как сделать внутренний вызов**

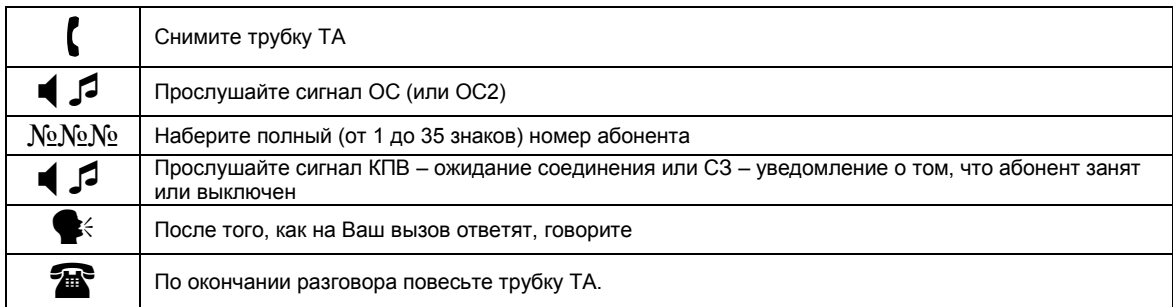

#### **Как сделать внешний вызов**

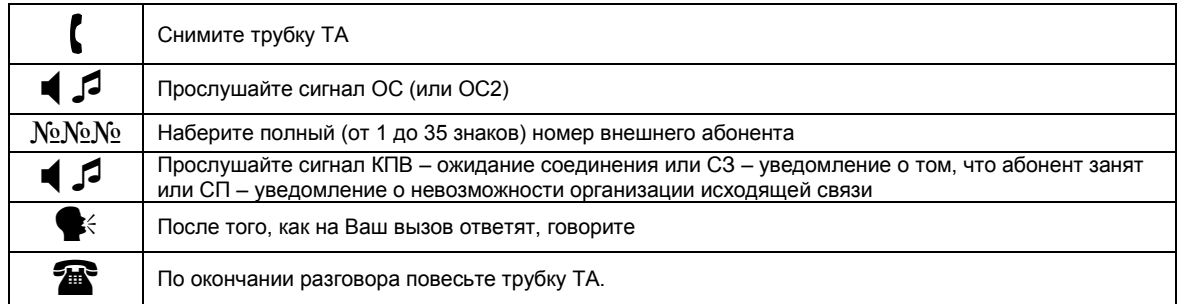

## <span id="page-6-2"></span>**3.2. Переадресация входящего вызова**

#### **Переадресация всех вызовов (безусловная)**

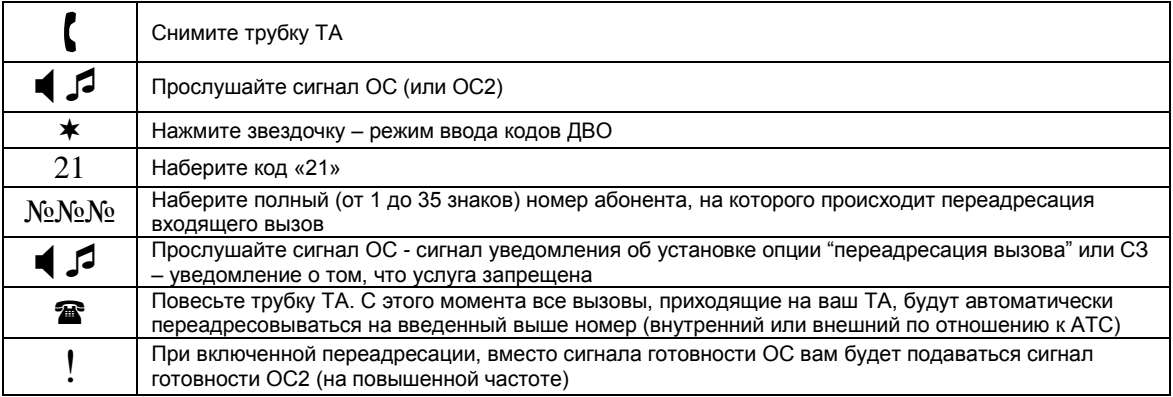

**3**

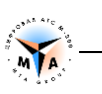

#### **Переадресация вызова в случае занятости**

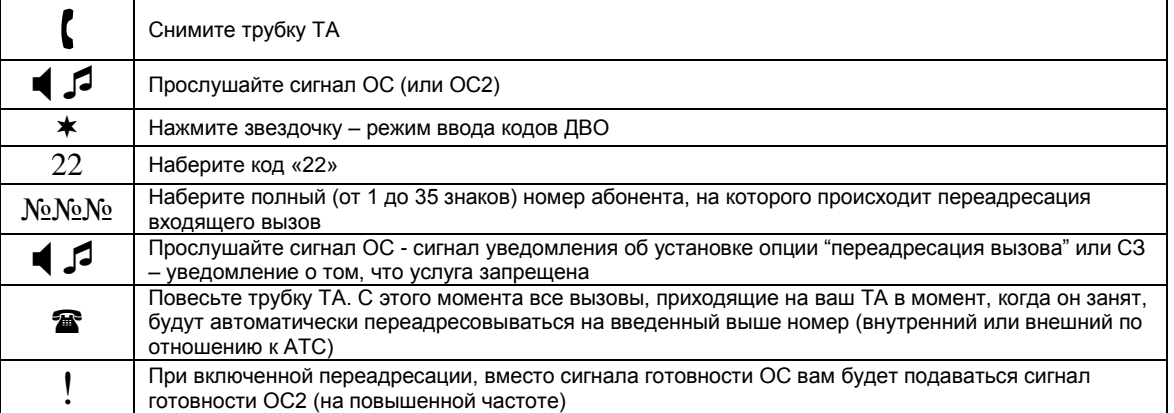

#### **Переадресация вызова в случае отсутствия ответа**

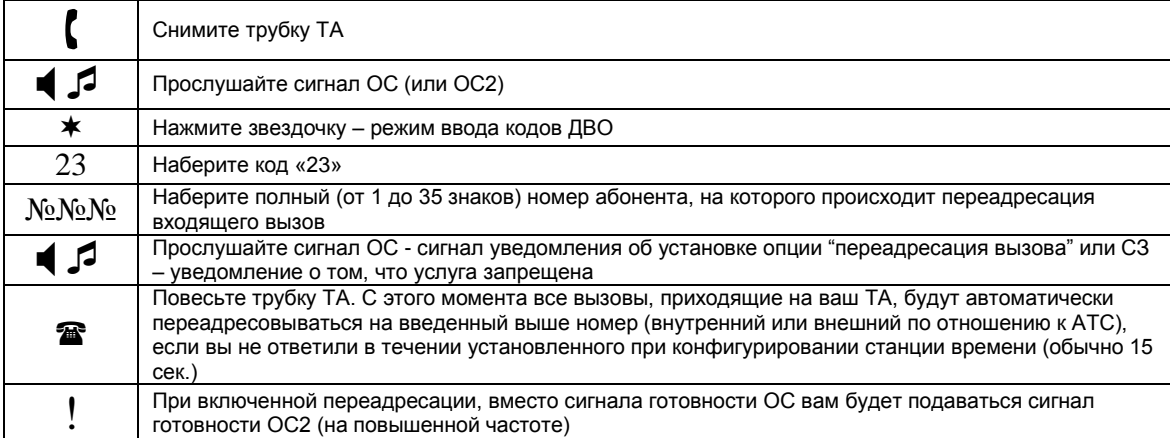

#### **Отмена установленной переадресации**

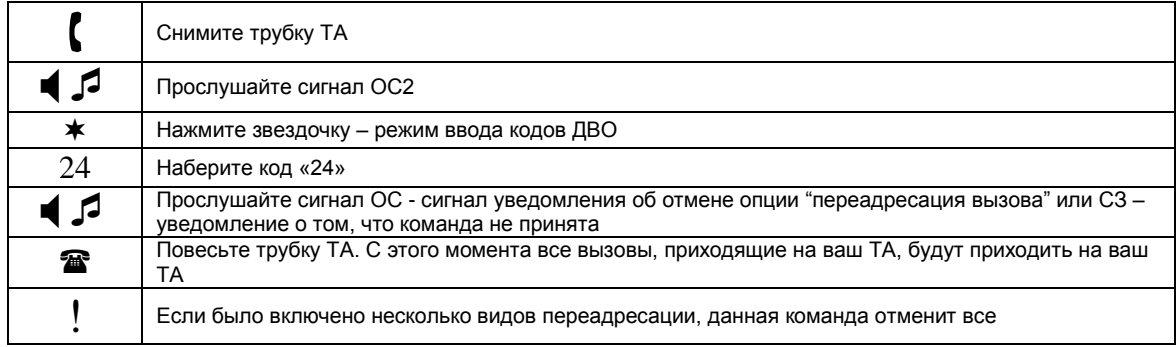

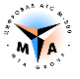

# <span id="page-8-0"></span>**3.3. «Горячая линия»**

#### **Установка «горячего» номера**

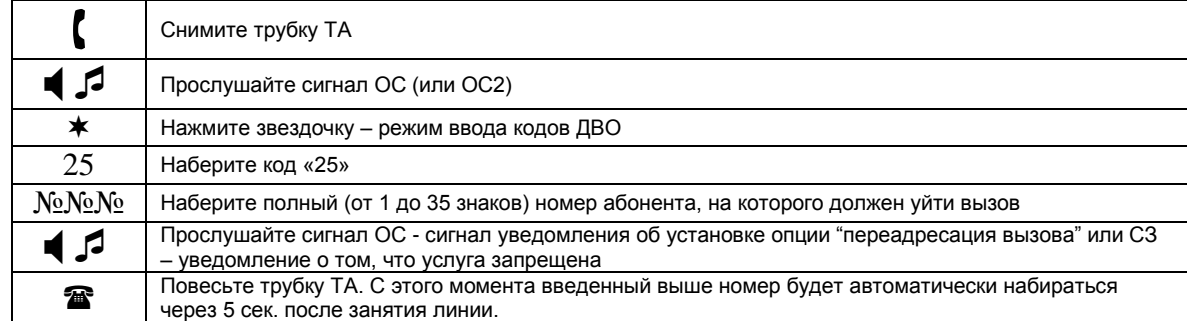

#### **Отмена «горячего» номера**

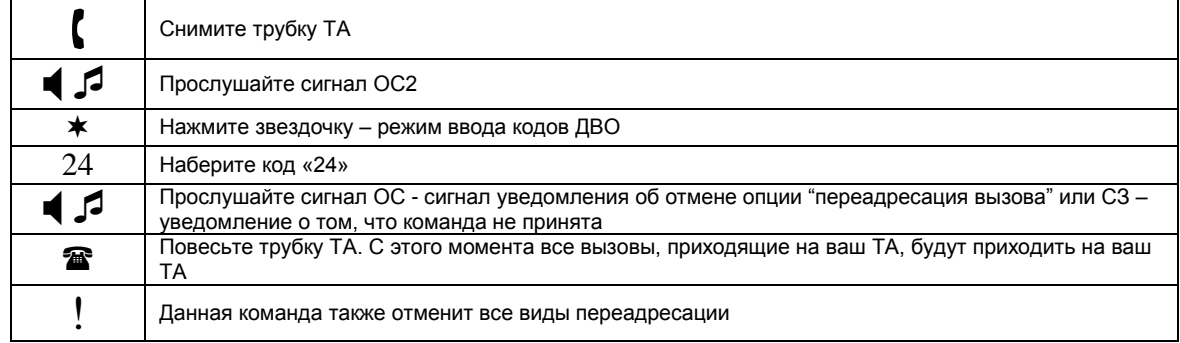

# <span id="page-8-1"></span>**3.4. PIN-код абонента**

#### **Включение PIN-кода на любую исходящую связь**

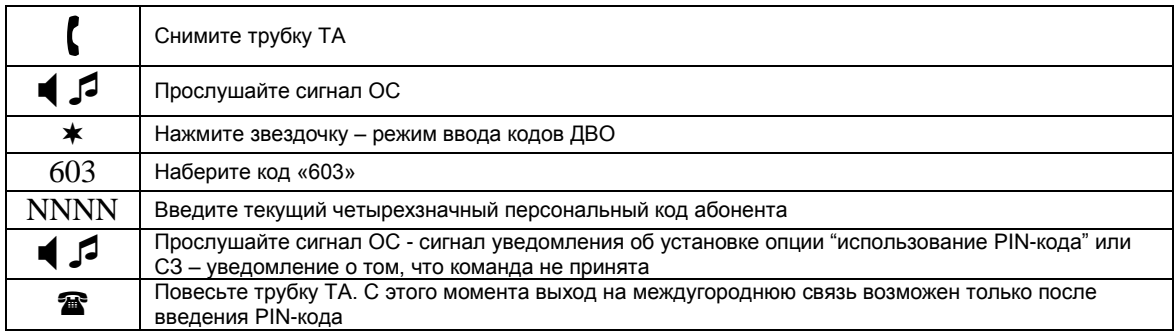

#### **Включение PIN-кода на междугороднюю связь**

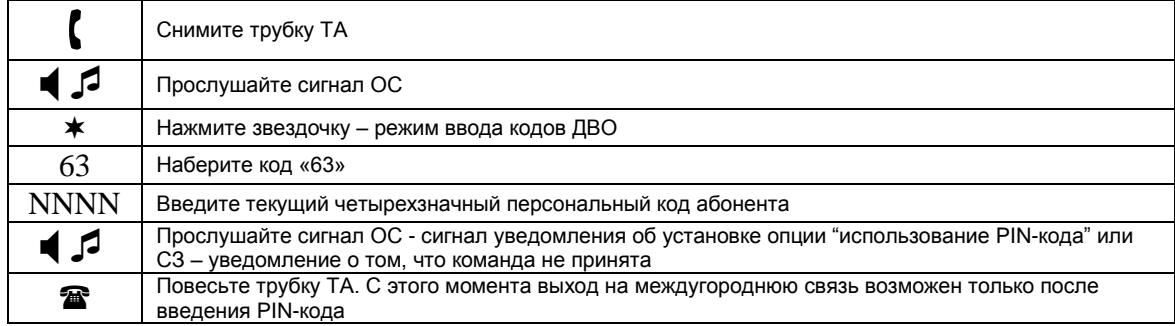

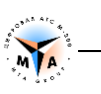

#### **Осуществление вызова при его запрете по паролю**

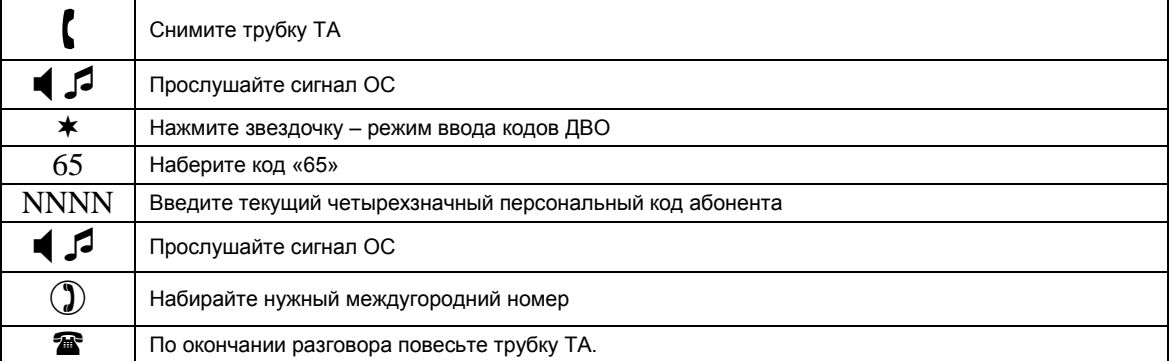

#### **Отмена PIN-кода**

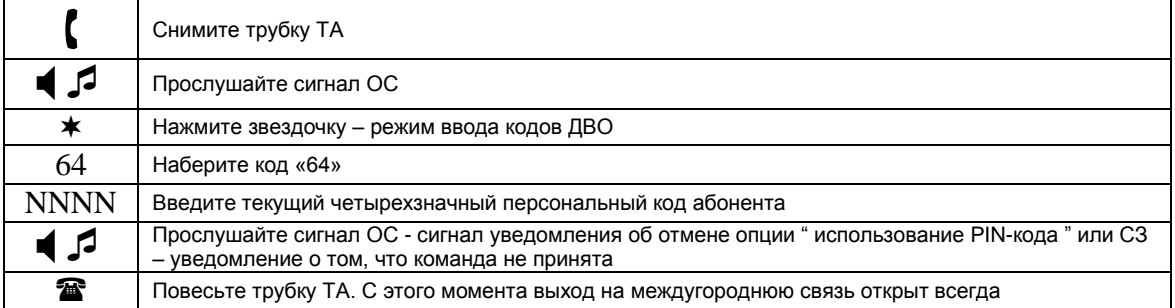

## **Замена PIN-кода**

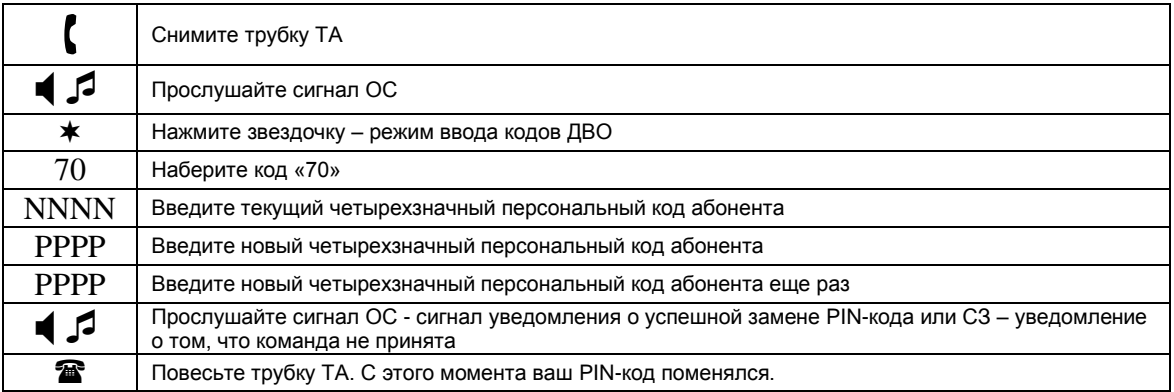

# <span id="page-9-0"></span>**3.5. Запрет входящей связи**

#### **Ввод запрета входящей связи (режим «Не беспокоить»)**

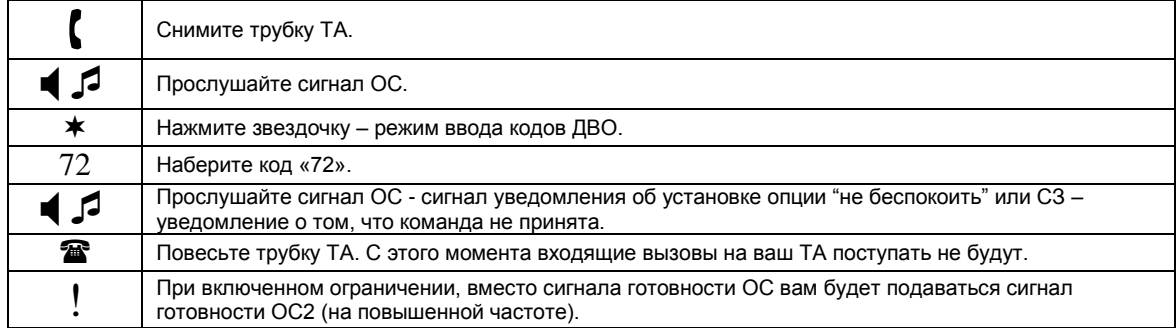

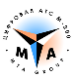

#### **Отмена запрета входящей связи**

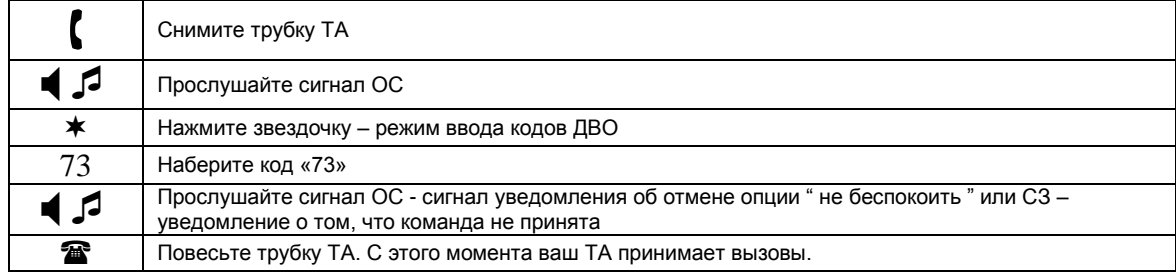

# <span id="page-10-0"></span>**3.6. Перевод вызова**

#### **Как сделать перевод вызова**

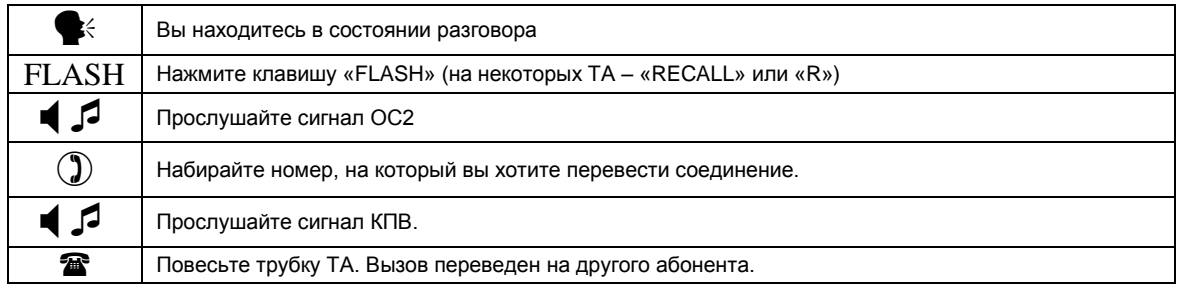

#### **Как в случае поступления сигнала «занято» восстановить предыдущее соединение**

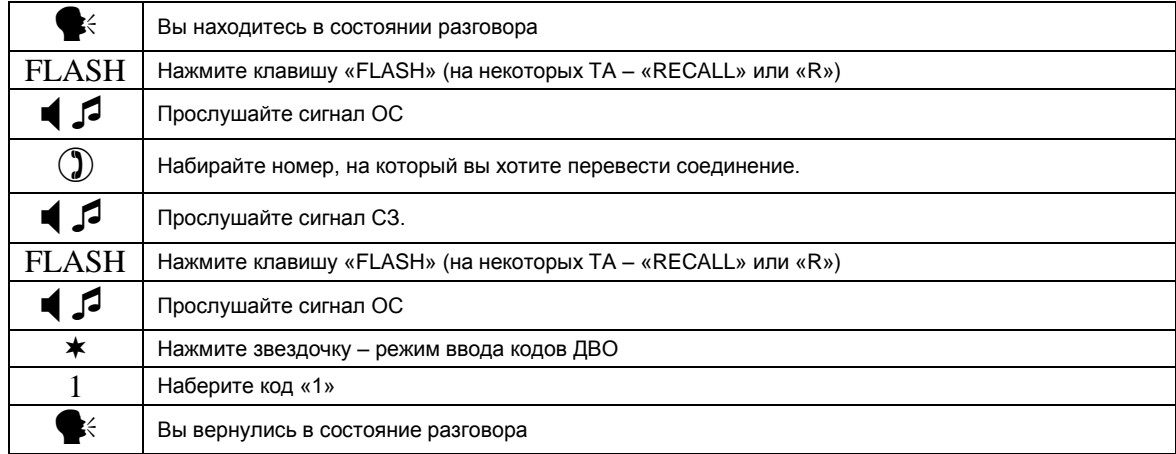

# <span id="page-10-1"></span>**3.7. Справочное соединение**

**Как установить справочное соединение с установкой текущего «на удержание»**

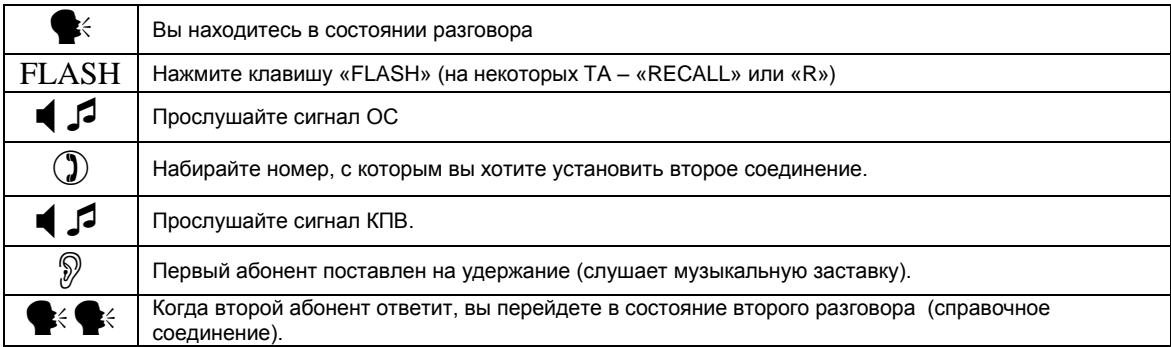

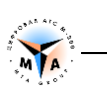

#### **Как сделать отбой справочному соединению с возвратом к предыдущему соединению**

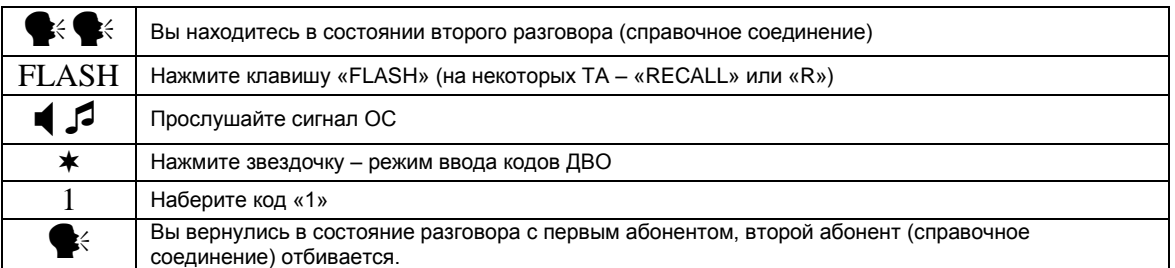

#### **Как сделать отбой предыдущему соединению и остаться в справочном**

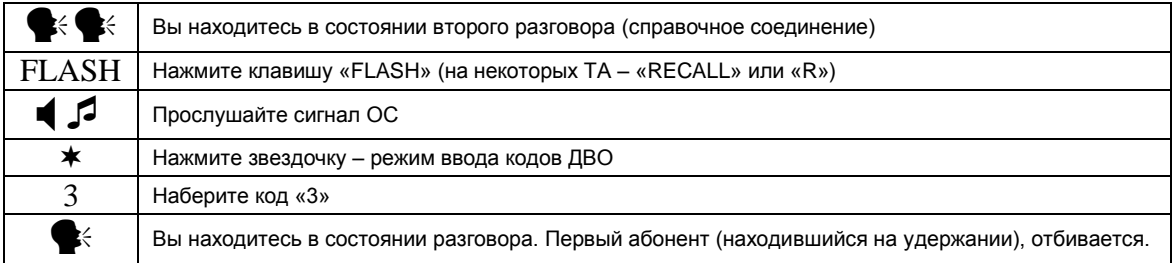

#### **Как сделать поочередное соединение между абонентами**

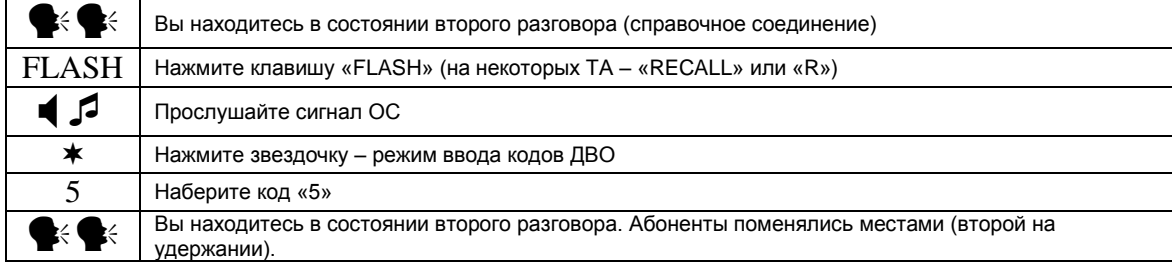

#### **Как организовать конференцию на 3-х человек**

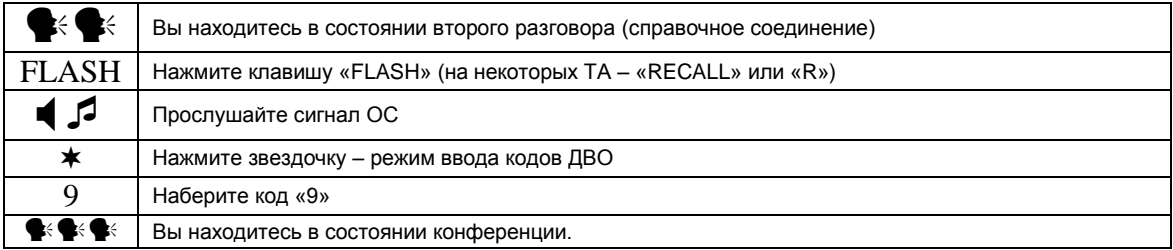

#### **Как сделать передачу справочного вызова удерживаемому соединению с отключением от разговора**

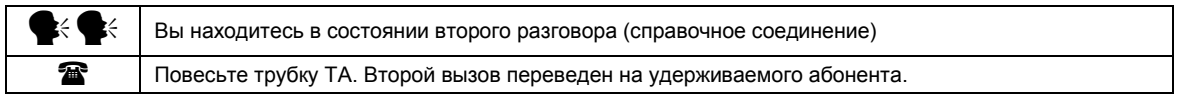

#### **Как вернуться к разговору с абонентом не набирая второй номер**

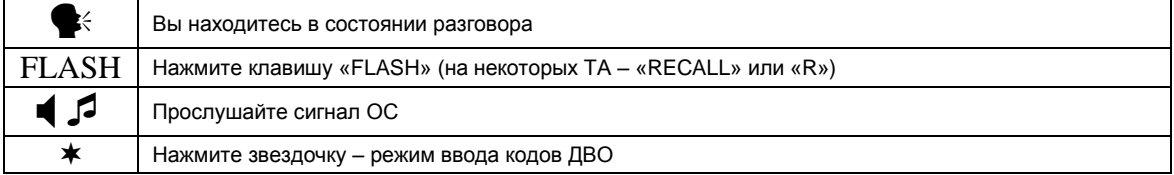

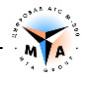

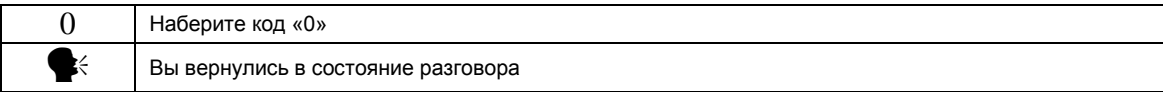

# <span id="page-12-0"></span>**3.8. Уведомление о входящем вызове**

#### **Как включить опцию «уведомление»**

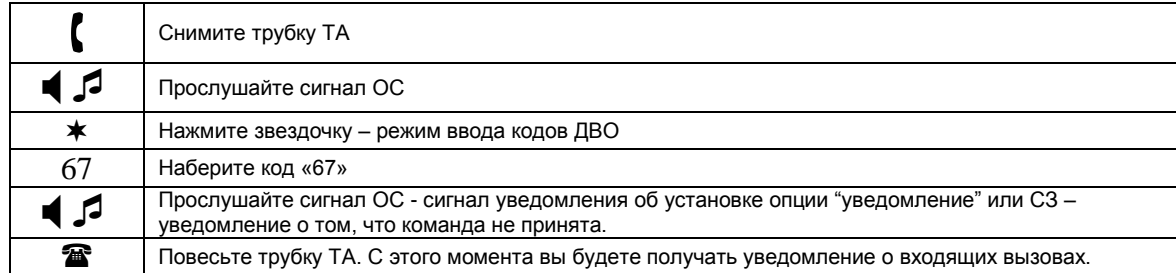

#### **Как выключить опцию «уведомление»**

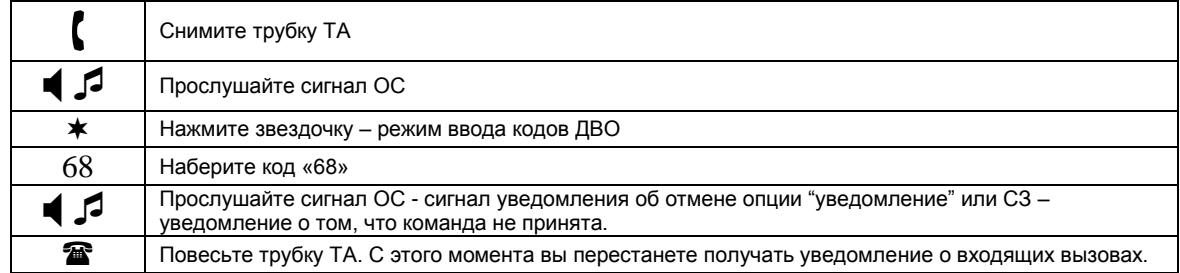

#### **Как принять новый вызов с отбоем текущего соединения**

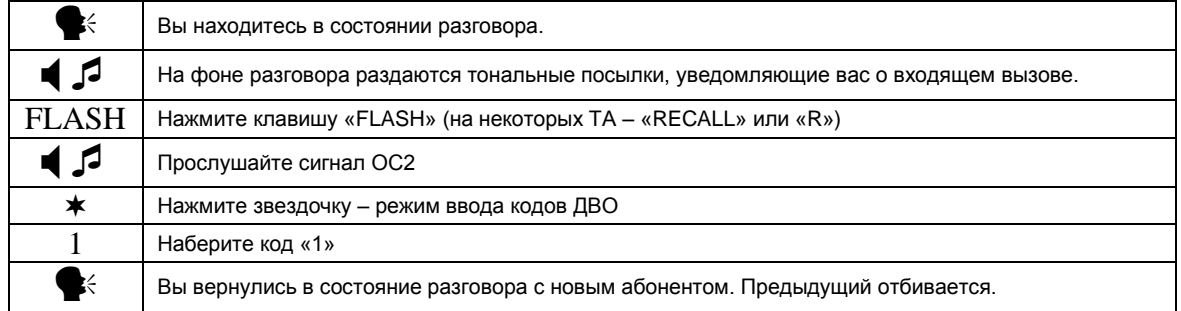

### **Как принять новый вызов с установкой текущего соединения на удержание**

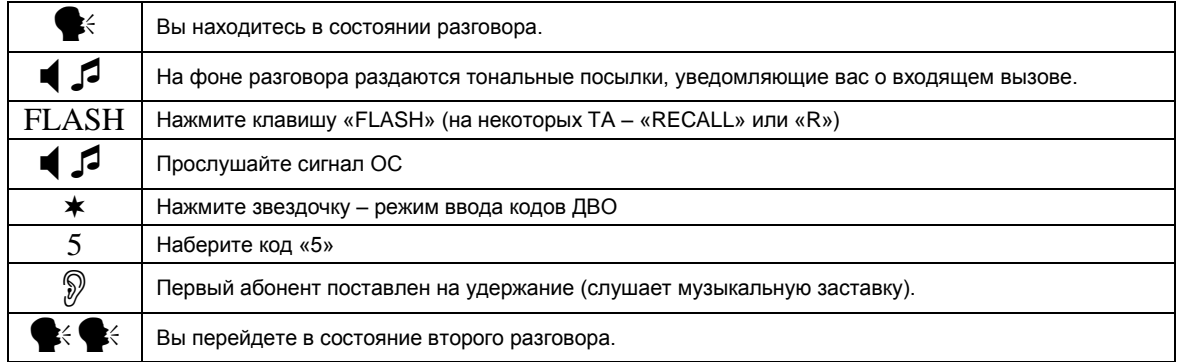

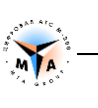

#### **Как сделать поочередное соединение между абонентами**

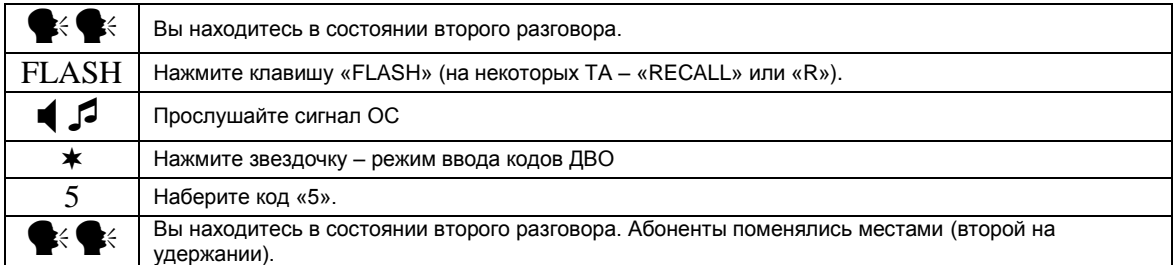

#### **Как сделать отбой новому вызову с сохранением текущего соединения**

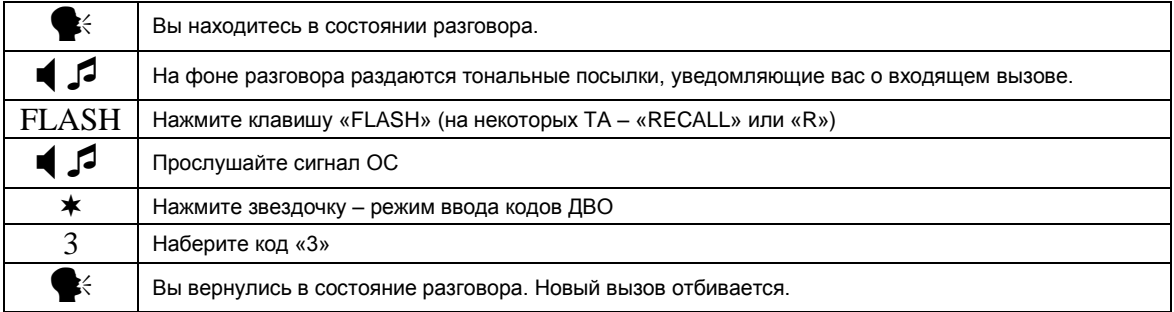

# <span id="page-13-0"></span>**3.9. Проникновение в разговор**

### **Как подключиться к занятому абоненту с постановкой другого на удержание**

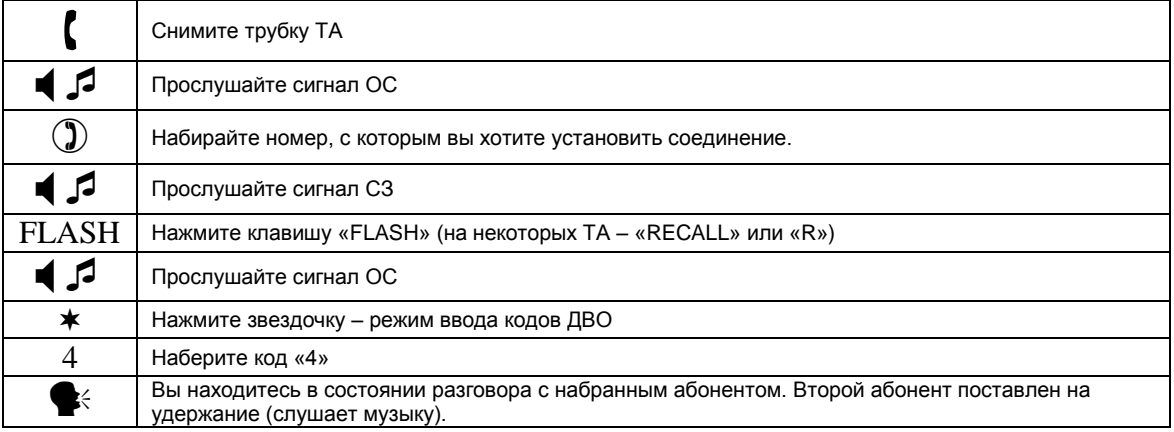

# <span id="page-13-1"></span>**3.10. Перехват вызова**

#### **Как осуществить перехват вызова**

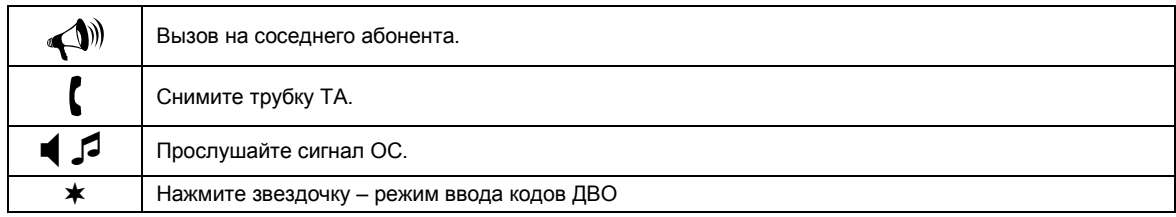

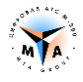

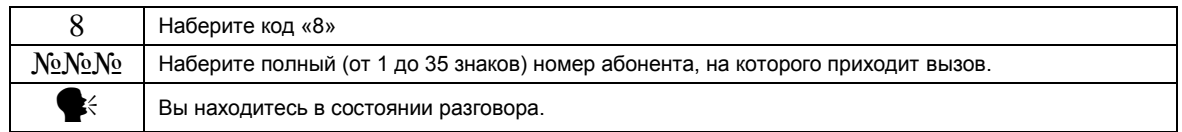

# <span id="page-14-0"></span>**3.11. Обратный вызов**

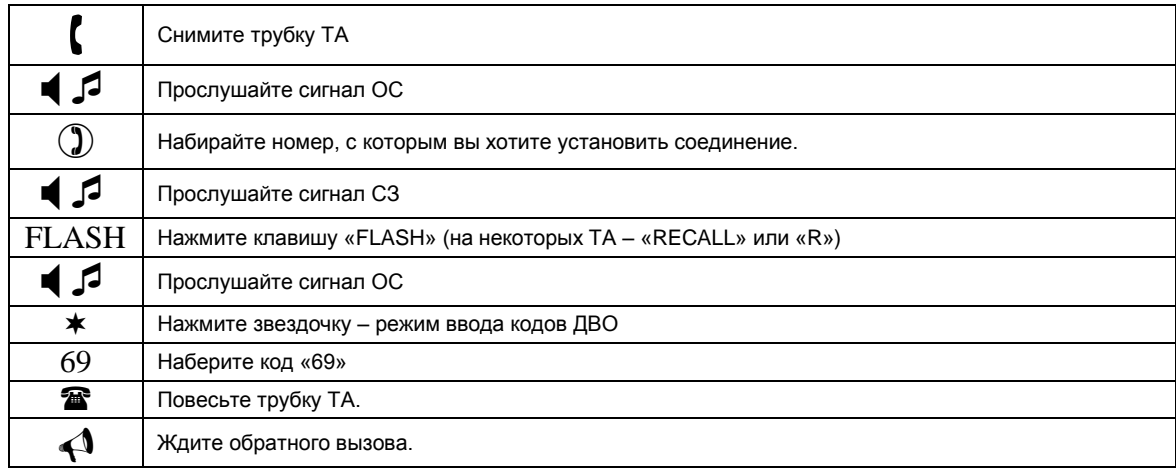

# <span id="page-14-1"></span>**3.12. Будильник**

#### **Одноразовая опция «автоматическая побудка»**

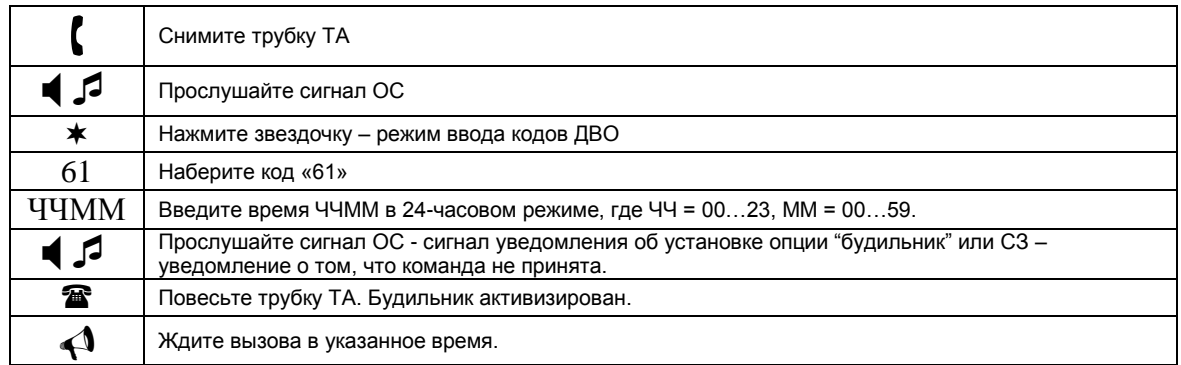

#### **Сброс будильника**

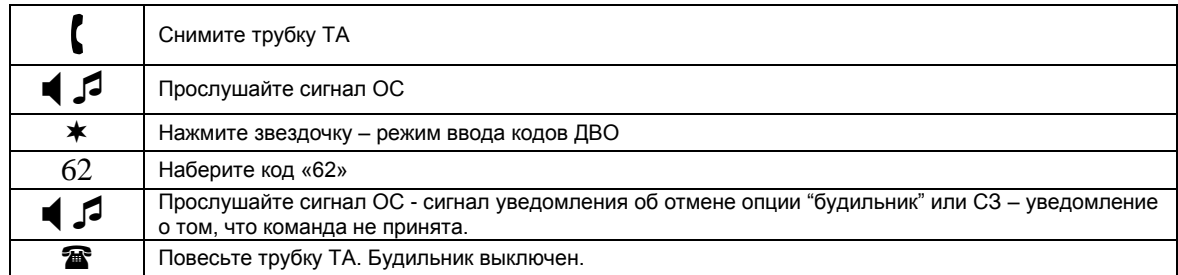

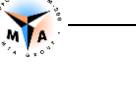

# <span id="page-15-0"></span>**3.13. Очистка всех ДВО**

#### **Как очистить все установленные услуги ДВО**

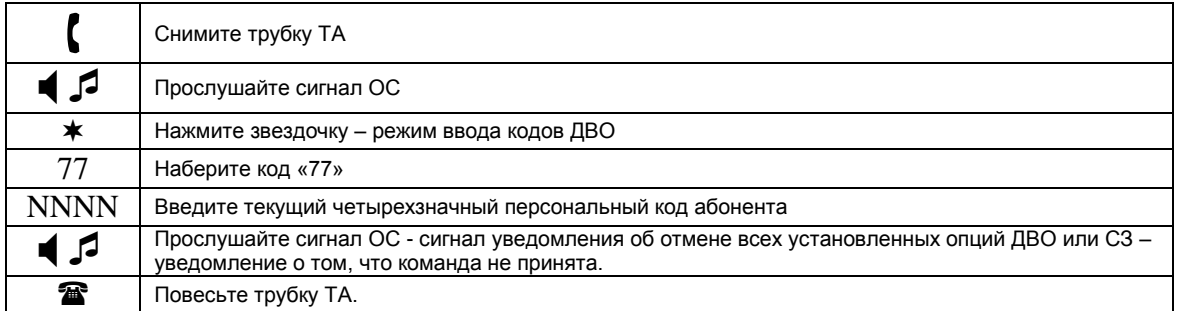

# <span id="page-15-1"></span>**3.14. Уведомление о злонамеренном вызове**

#### **Как уведомить персонал АТС о злонамеренном вызове**

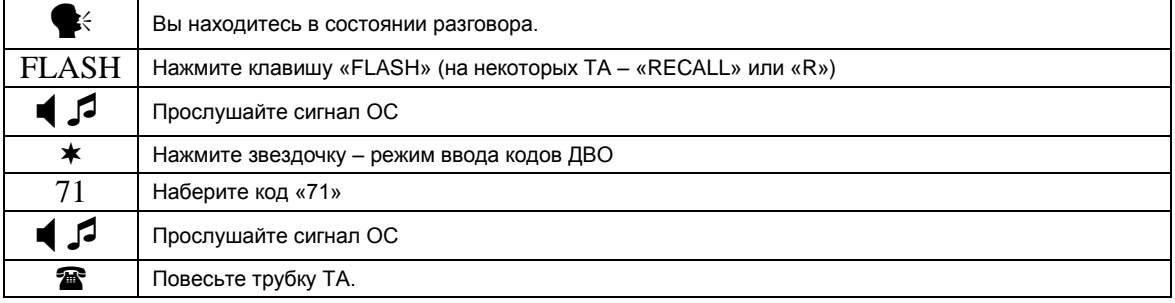

Информация о получении злонамеренного вызова будет отображаться подсистемой сигнализации аварийных состояний (см. «Инструкция по управлению и эксплуатации») и сохраняться в системном журнале АТС (см. «Руководство по отладке и мониторингу»).